# WIE HOUDT ER NOU NIET VAN ROSÉ-BIER?!?! REKENEN AAN FRUIT-BIEREN

Oké, misschien een beetje een uitdagende titel. Maar het is wel interessant, ook al houd je niet van rosé-bier.

Traditioneel wordt bier gemaakt met mout, water, hop en gist. En daar kun je nog een hoop aan toevoegen, zoals suiker, chocolade, drop, gember, gagel, zoethout, kardemom, sinaasappelschil, anijs, nou ja, vul maar in. Maar ook al heel lang worden er bieren gemaakt met toegevoegd fruit. Een oud voorbeeld is Kriek Lambiek: een lambiek die een paar maanden op kersen ligt, waardoor de kersensmaak in het bier trekt. En ja, tegenwoordig is er ook rosé-bier. Dat is ongetwijfeld bier met wat (rood) fruit of iets wat daar op lijkt. En eerlijk gezegd, ik vind dat ook wel lekker - op een warme zomerdag.

En niet dat ik nu meteen dacht: dat ga ik ook maken. Maar ik vroeg me altijd wel af hoe je dat nou moet doen en wat er gebeurt. Ik wist al wel dat je het fruit toevoegt aan het einde van de vergisting en dat je dan de suikers uit het fruit de kans geeft om vergist te worden. Maar ik dacht: krijg je dan een bommetje in je fles of wat? Géén idee!

Een tijdje geleden stond er een artikeltje in Brew Your Own, geschreven door Mick Spencer. In dat artikel beschrijft hij wat er gebeurt als je fruit toevoegt aan bier en toen werd het me allemaal helemaal duidelijk. Maar hij deed dat met een paar bladzijden boordevol rekenformules. Heel interessant als je er van houdt, maar eigenlijk is het niet te lezen\*. Maar voor amateurbrouwers is het toch leuk om te weten hoe je nou een fruitbier moet maken. Ik heb dat artikel wel vertaald en het staat op onze website. (= de website van De Roerstok: **Artikelen** - Per clubblad - 2021 september - pdf file) maar het is nog steeds niet om dóór te komen. Daarom ga ik proberen om het op een andere manier uit te leggen. d wel af hoc je dat nou moet doen en wat er gebeurt. Ik wist al wel je het fruit to voeget aan het einde van de vergisting en dat je dan de jest fruit to voegt aan het einde van de vergisting en dat je dan de jest ein te m ers uit het fruit de kans geeft om vergist te worden. Maar ik dacht:<br>
ig den cen bonmetje in je fles of wat? Géén idee!<br>
it ijdje geleden stood er een artikelije in Brew Your Own,<br>
herbreven door Mick Spencer. In dat arti

Allereerst de samenvatting van mijn verhaal:

- ná de hoofdvergisting.
- 
- 3. maar óók omlaag.
- 3. maar óók omlaag.<br>4. Gebruik dus de rekentool die op de site van de club staat, anders wordt het wel heel ingewikkeld. (Floris heeft deze rekenarij ingebouwd in zijn Brouw! -app. Deze komt op de website te staan<br>t is het anders wordt het wel heel ingewikkeld. (Floris heeft deze rekenarij ingebouwd in zijn Brouw! -app. Deze komt op de website te staan

# Wat is het probleem?

De eerste stap is niet zo moeilijk: je bedenkt een basisbier (het bier dat je wilt gebruiken voor het maken van het fruitbier), bijvoorbeeld een Weizen, en je bedenkt het fruit dat je erbij wilt doen, bijvoorbeeld (een mengsel van) rood fruit. Het schijnt gebruikelijk te zijn om ongeveer 10 % fruit(sap) toe te voegen, dus aan 10 liter bier voeg je 1 liter fruit(sap) toe. En dat toevoegen doe je als de hoofdvergisting helemaal is afgelopen, anders blaas je alle fruitaroma mét het koolzuur uit je bier en uit je gistvat.

Eigenlijk wil je weten waar je uitkomt met je alcoholgehalte. En om dat te kunnen berekenen moet je twee dingen weten: wat is het begin s.g. en wat is het eind s.g. van het mengsel bier + fruit(sap). Bier:

- $\bullet$ het begin s.g. van je basisbier kun je regelen en je kunt het in ieder geval meten als het wort het gistvat in gaat.
- En als je dit bier vaker hebt gemaakt dan weet je ook het eind  $\bullet$ s.g..

Fruit(sap):

- het is natuurlijk het gemakkelijkst om fruitsap te gebruiken, maar je kunt bijvoorbeeld ook intacte kersen gebruiken. Ik wil voor mijn eerste poging een pakje diepgevroren "rood fruit" kopen bij een grootgrutter. Als je dat laat ontdooien is het helemaal zacht en dat wil ik in het gistvat doen. Van dit fruitsap kun je (vooraf) met een hydrometer gemakkelijk het begin s.g. meten. En als je een refractometer hebt is een druppeltje ook al genoeg.
- om te weten wat het eind s.g. is als je fruitsap is vergist moet er wat rekenwerk verricht worden. Gelukkig zijn daarvoor rekenprogramma's en op de website van De Roerstok heb ik een klein Excel bestandje gezet dat die berekening kan maken

(aan het einde staat waar je het kunt vinden). Maar je moet wel wat gegevens van het fruit (bijvoorbeeld de aardbeien) opzoeken op internet. En die gegevens heb je nodig in het rekenprogramma. Ik ga dat hieronder uitleggen.

Maar eerst even wat anders.

#### De oplossing

Ik heb al gezegd dat het fruit pas wordt toegevoegd aan het einde van de hoofdvergisting, maar voor de berekening van het begin s.g. van het fruitbier doen we even alsof het aan het begin wordt toegevoegd. Stel dat je 10 liter wort hebt van 1060 en je hebt 1 liter fruit van 1025. Dan ligt het begin s.g. van het mengsel ergens tussenin. En omdat je meer wort hebt (van 1060) dan fruit (van 1025) zal het begin s.g. van het mengsel waarschijnlijk dichter bij de 1060 liggen dan bij 1025. Je zou ook kunnen zeggen: door dat beetje fruit gaat het begin s.g. van het wort maar een beetje omlaag. En door die grote hoeveelheid wort zal het begin s.g. van dat kleine beetje fruit wel enorm omhoog gaan. Je kunt het begin s.g. van het mengsel berekenen. Maar hieronder, in afbeelding 1, heb ik het grafisch uitgezet. Kijk maar eens of je het snapt. Ik heb bij 1060 één liter uitgezet en bij 1025 tien liter. Dat is niet omgekeerd, dat is goed. Het mengsel komt uit op bijna 1057 en als je het heel precies gaat berekenen kom je daar ook op uit.

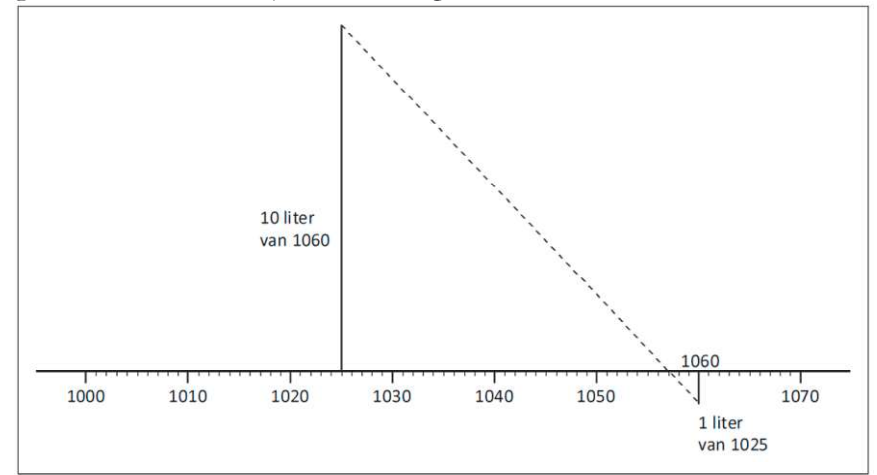

Afbeelding 1. Grafische "berekening" van het begin s.g. van het mengsel bier en fruit

Dit gaat nog redelijk gemakkelijk. Maar om het eind s.g. van het fruit te weten te komen moeten we even wat meer moeite doen. Zo gauw we dat weten kunnen we het "mengen" met het eind s.g. van ons basisbier, bijvoorbeeld het Weizen, en dan weten we wat het eind s.g. van het mengsel moet worden. Dat is wel gemakkelijk, want dan kun je

- vóóraf inschatten op welk alcoholgehalte je fruitbier zal uitkomen en
- je weet dan ook wanneer je bier is uitvergist en dan kan het gebotteld worden (al is het misschien ook wel handig om tegelijk een proefvergisting te doen in een klein flesje bij  $28^{\circ}$ C).

In de eerste plaats bestaat fruit uit een oplossing en niet-oplosbare delen. De oplossing is water met suikers en een beetje andere stoffen (zouten, smaakstoffen). Dat komt allemaal in het bier terecht. De nietoplosbare delen zijn celwanden, vezels enzovoort. Die komen niet in het bier terecht. Zie afbeelding 2.

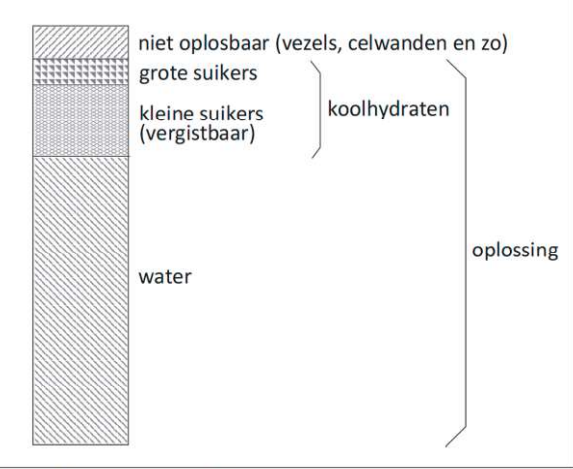

Afbeelding 2. Samenstelling van fruit

Van die oplossing moeten we weten hoeveel koolhydraten er in zitten (dat zijn grote en kleine suikers) en welk deel daarvan vergistbaar is (dat zijn de kleine suikers). Op internet kun je voor elk fruit vinden hoeveel water er (gemiddeld) in zit, hoeveel koolhydraten er in zitten en hoeveel suiker er in zit. Het begin s.g. wordt alleen bepaald door de oplossing, dus door het water met alle koolhydraten (de grote of niet-vergistbare suikers en de kleine, of wél-vergistbare suikers).

Het is niet gezegd dat alle kleine suikers, die vergist kunnen worden, ook écht vergist worden. En er zitten niet alleen (grote en kleine) suikers in oplossing, maar ook andere stoffen. Afijn, dat is allemaal werk voor het rekenprogramma.

Maar als je in het rekenprogramma het watergehalte invult en het gehalte aan koolhydraten en het gehalte aan suikers dan wordt vanzelf het eind s.g. van het fruit uitgerekend. Dat getal wordt niet zichtbaar in het rekenprogramma. Er wordt meteen berekend wat het eind s.g. is van het mengsel van fruit en bier, dus van het fruitbier. En daarmee wordt ook het alcoholgehalte berekend van het fruitbier.

## Conclusie

Fruitbieren kun je maken en je kunt vooraf berekenen hoe hoog het alcoholgehalte wordt. Je moet alleen wat gegevens van het fruit van internet afhalen.

Je kunt een rekenprogramma gebruiken dat op de website van De Roerstok staat (ga op onze site naar tabblad Artikelen – Per clubblad - 2021 September - Rekenen aan fruitbieren en dan het Excel bestand aanklikken. Als het opent zie je links bovenaan Bestand en als je dat aanklikt kun je het **downloaden – Microsoft Excel**. Dan werkt het en kun je getallen wijzigen). Oh ja, ik kreeg het niet voor elkaar op telefoon of tablet, wel op de laptop.

En als je een "officiëler" rekenprogramma wilt, dan moet je naar internet. Er is een Excel bestand met de naam FruitCalc en dat kun je gratis downloaden op http://sonsofalchemy.org/library in het gedeelte Brewing Software.

### Fons Michielsen

\* Red: Voor de liefhebbers zullen we in de komende maanden ook een bewerking van het artikeltje uit BYO met de formules en berekeningen op het ledengedeelte van de website van DKT zetten.